# **TD InfoDocs**

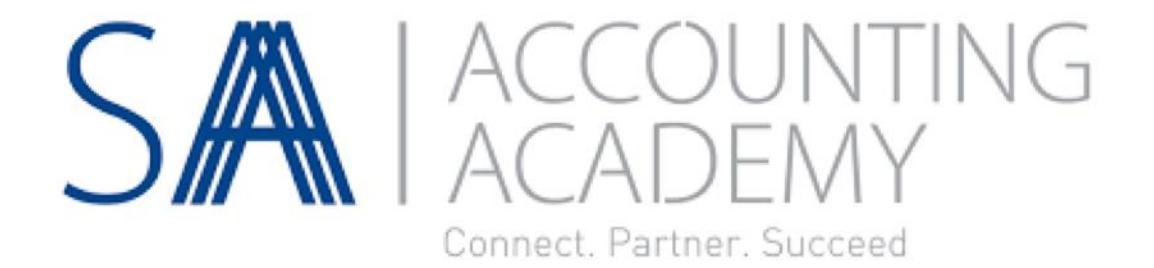

## **Potential Solutions**

1. [CaseWare](https://www.casewareafrica.co.za/)

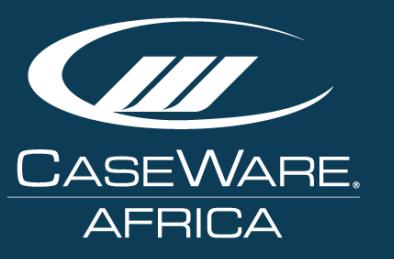

2. [Draftworx](https://www.draftworx.com/)

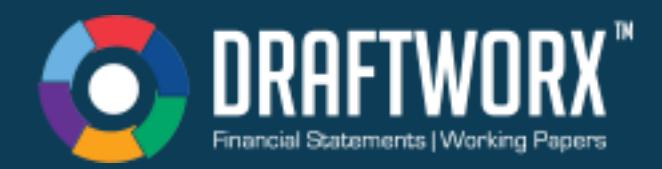

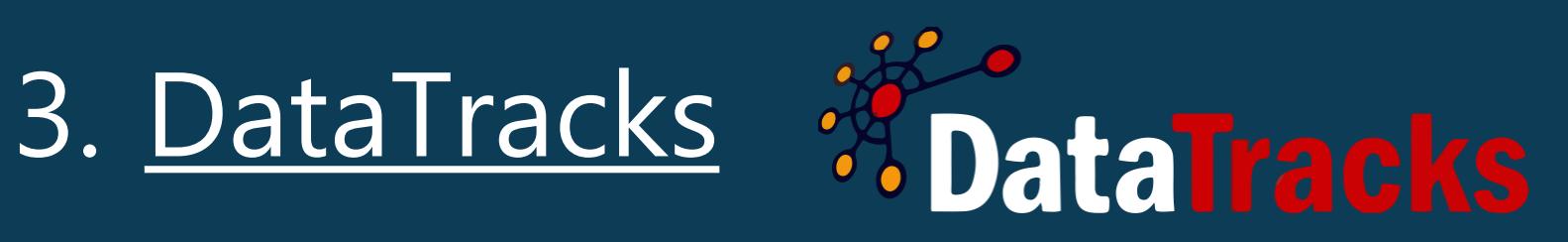

## **CaseWare**

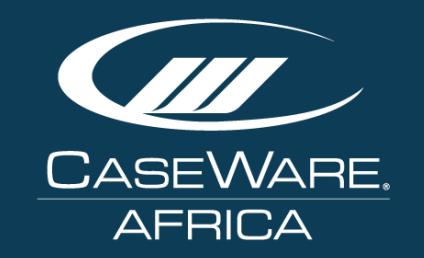

CaseWare has long been used to produce XBRL formatted annual financial statements (AFS) for companies all over the world. XBRL is embedded into CaseWare and this allows for tagging, and auto-tagging where applicable, of AFS.

Import Data > Draft AFS > Export XBRL

<https://www.casewareafrica.co.za/>

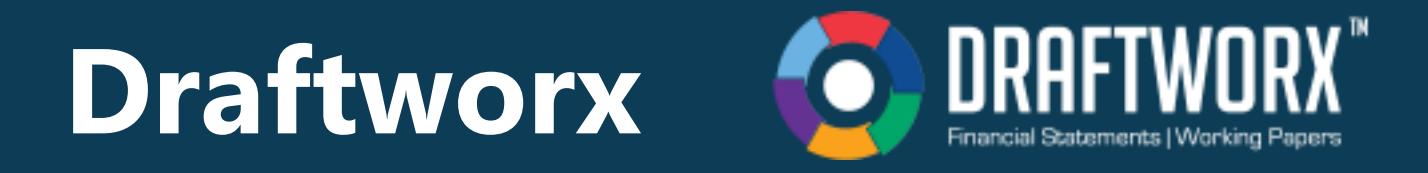

The majority of the required XBRL tags are autotagged through the linking procedure when creating a set of financial statements. Alternatively, other Excel-based financial statements can be imported into the software and tagged manually.

Import Data > Draft AFS > Export XBRL

<https://www.draftworx.com/>

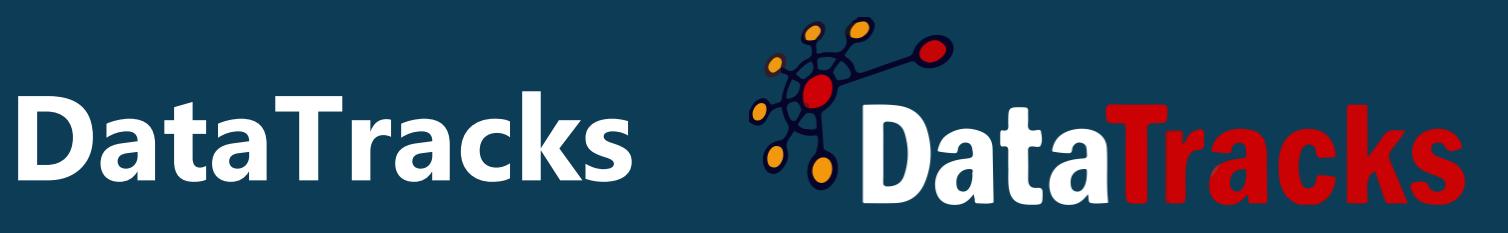

DataTracks is both an outsourced service and tagging software. Either submit your annual financial statements (AFS) in PDF/Word/Excel format and have them converted for you or use their software to do your own tagging.

Import AFS > Conver to XBRL

<https://www.datatracks.co.za/>

## Recommended by CIPC **COP**

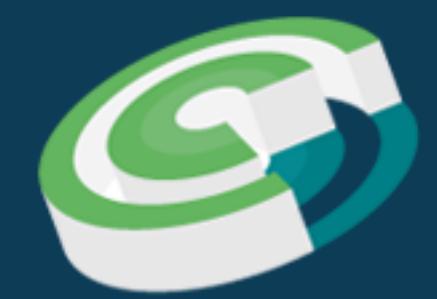

### **ALPHABET**

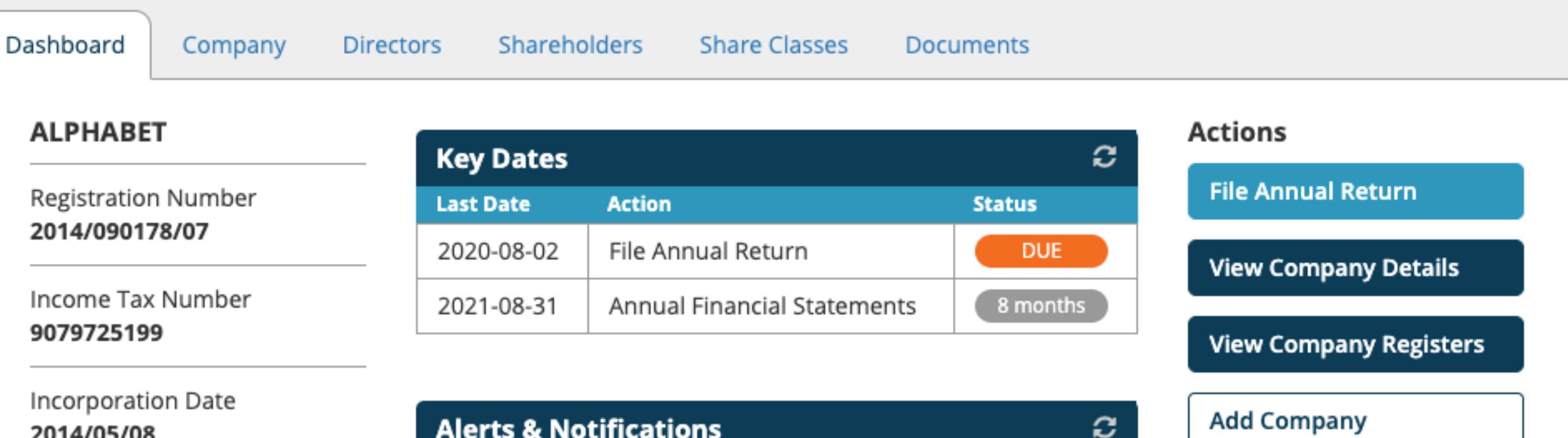

2014/05/08

### Financial Year End February

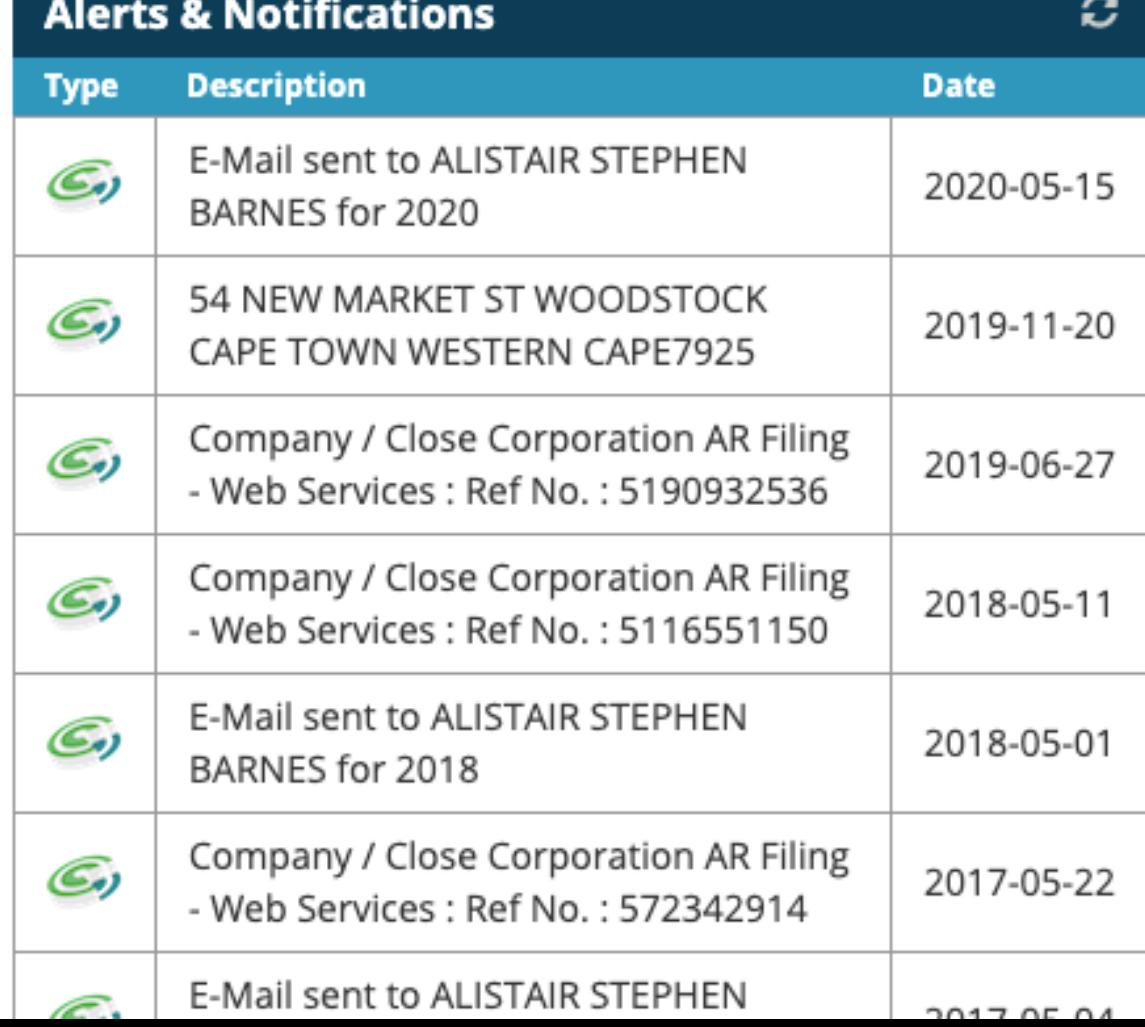

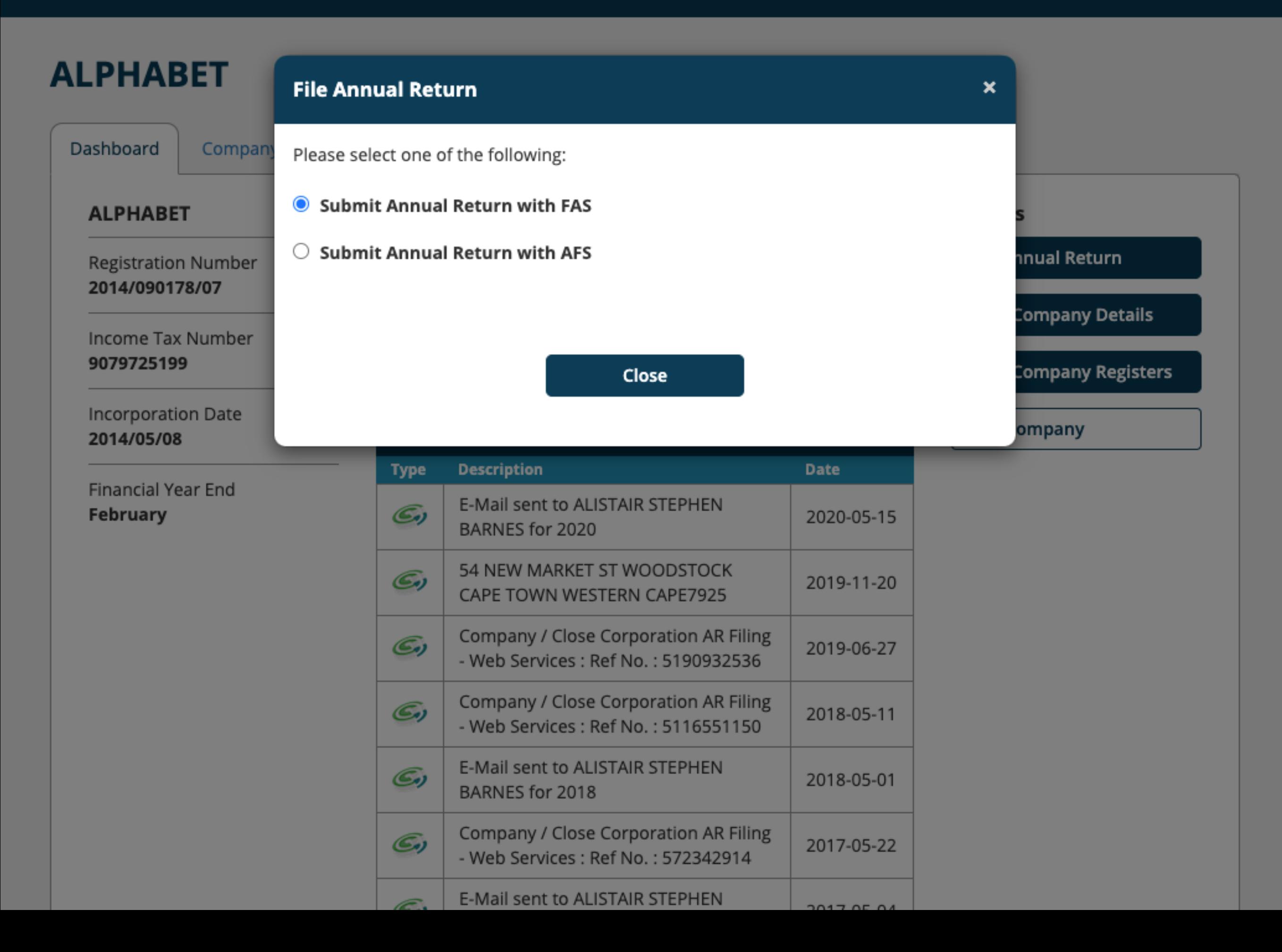

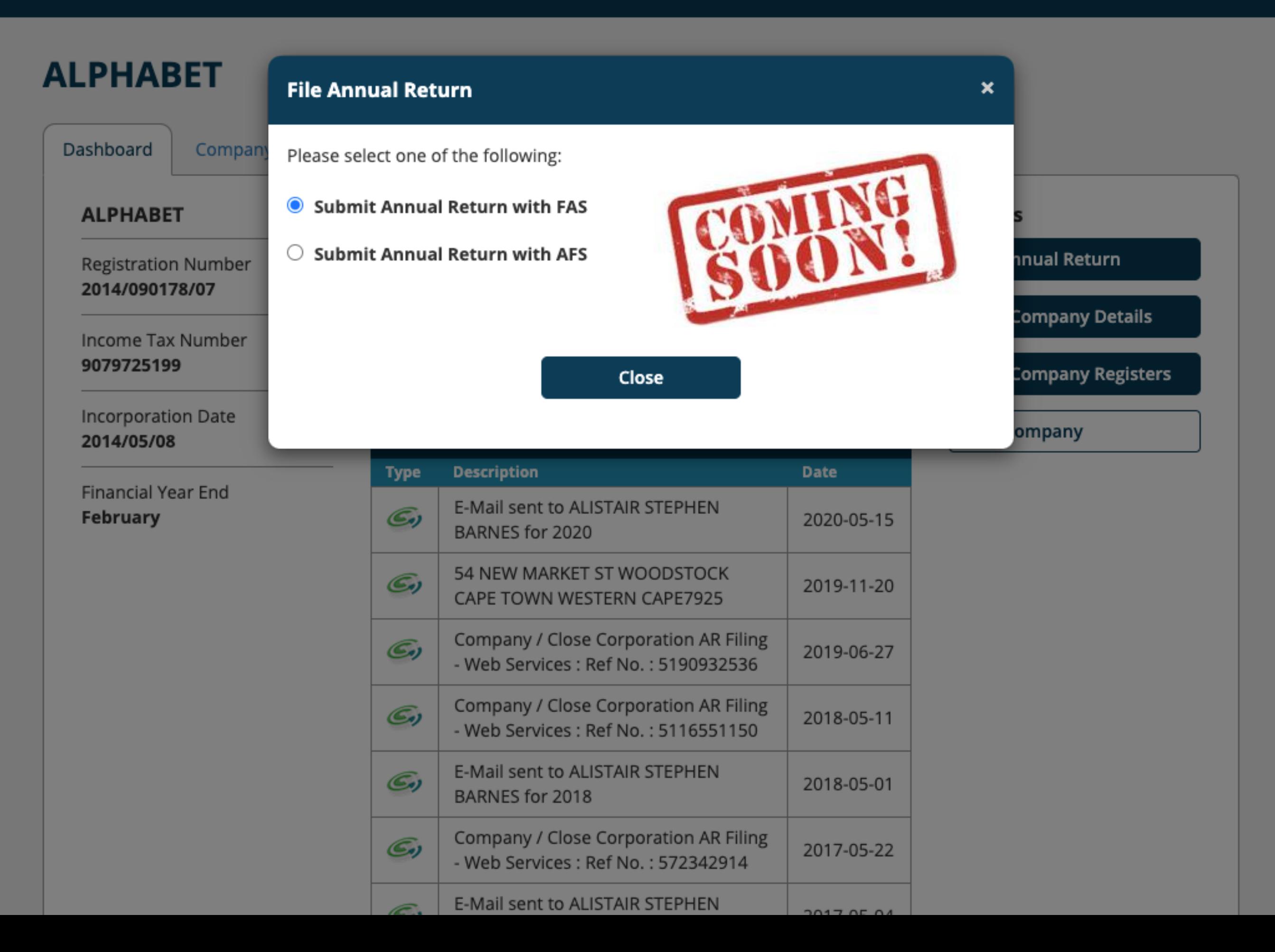

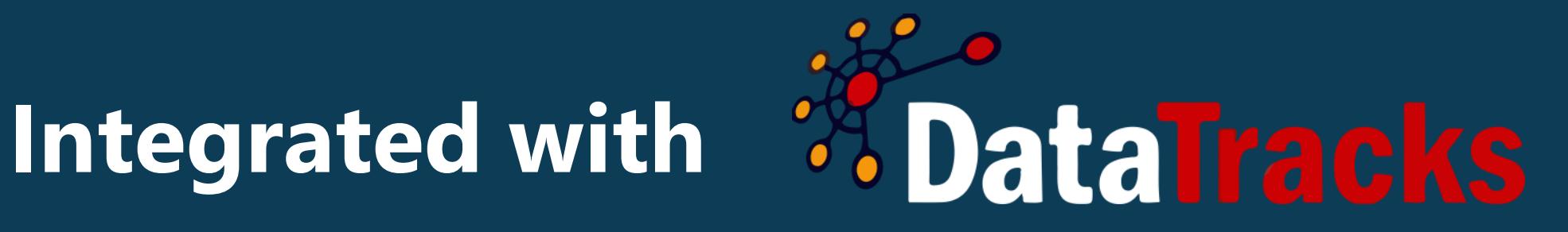

## **Get Started**

Sign up in minutes and discover the benefits of using InfoDocs today. No risk. No fuss. No hassle.

### [FREE TRIAL](https://secure.infodocs.co.za/)

<https://infodocs.co.za/>

# **TD InfoDocs**

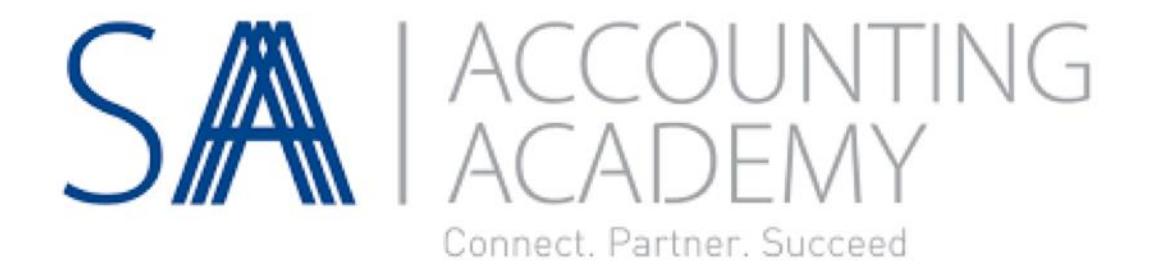